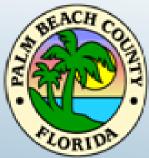

## Palm Beach County Planning, Zoning and Building Department

# WebEx Meeting Instructions

Land Development Regulation Advisory Board Meeting October 27, 2021 at 2:00 pm

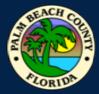

### How to Join WebEx Meeting

#### Click on Join Event below to view LDRAB Meeting:

Join event [pbc-gov.webex.com]

Enable the audio and camera features on your computer if possible.

\* If you computer does not have a microphone you will need to also call in to join.

#### To join via the Cisco WebEx Meeting app (Available on iPhone and Android)

- Event Number (Access Code) 2317 585 7757
- Meeting password: LDRAB
- \* To join Audio only:
- ➤ 1-844-621-3956 United States Toll Free
- ➤ 1-415-655-0001 US Toll
- If you are not able to join the meeting and require technical support please call: 561-355-HELP (4357)

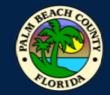

## **How to Submit Public Comment**

Please email your completed **Public Comment Card** to Phil Myers, Zoning Technician, at: <u>HMyers@pbcgov.org</u>, **by no later than 4 p.m. Tuesday**, **October 26**, **2021**. If you require any assistance, please contact Mr. Myers at (561) 233-5302. Note, cards may also be accepted by mail, but we highly recommend you send by e-mail to ensure receipt prior to the Hearing date.

#### **Courtesy Cards Instructions:**

- 1. Choose your correct card from the links below:
- 2. Fill in the agenda item, Support or Oppose, Name, Address, phone number, email address and comment section.
- 3. Scan and email your completed comment card back to: <u>HMyers@pbcgov.org</u> no later than 4:00 p.m. Tuesday, October 26, 2021.
- Yellow Paid Lobbyist
- White General Public

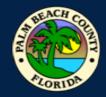

## Participating in WebEx Live Conference Meeting

# In order to have a successful hearing it is important we following procedures for the meeting. The LDRAB/LDRC will following normal Rules of Procedures.

- 1. The Chair will begin with rules for the meeting.
- 2. Roll call will be done by Staff, to ensure we have quorum
- 3. Chair will go through A. Call to Order/Convene as the LDRAB. Any votes will be completed by Roll Call.
- 4. Next the Meeting will review B. ULDC Amendments New
  - o Staff Presentation
  - Board Comments and Questions. Staff will acknowledge each board member.
  - Public Comment.
    - 1) Members of the public who are at Vista;
    - 2) Members of the public participating via WebEx "using the raise your hand";
    - 3) Members of the public participating WebEx telephone audio only;
    - 4) Staff will read any comment cards received.
  - o Board Final Comments and Questions.
  - Vote by Roll Call
- 5. Next Privately Initiated Amendment. This will follow similar procedures under 4. above with exception the Agent will present prior to the Staff.
- 6. Board will convene as the LDRC. A vote will be made by Roll Call to find the Exhibits consistent with the Plan. Adjourn as LDRC and reconvene as LDRAB
- 7. Last, Staff Comments and Board Member Comments

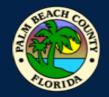

### Etiquette

- At designated times during the meeting, participants will be given the opportunity for public comment. During this time you may un-mute your device to speak. Please re-mute yourself after speaking.
- ➤ The host can also mute and un-mute participants.
- > If participants are disruptive, you may be re-muted by the host, or removed from the WebEx.
- Red microphone button means you are muted.

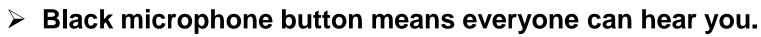

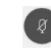

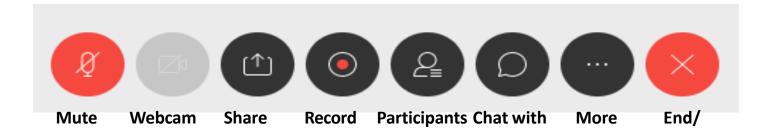